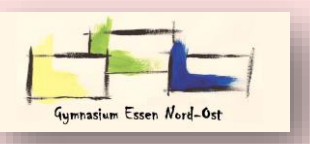

## Wie lade ich meine Ergebnisse bei Moodle hoch?

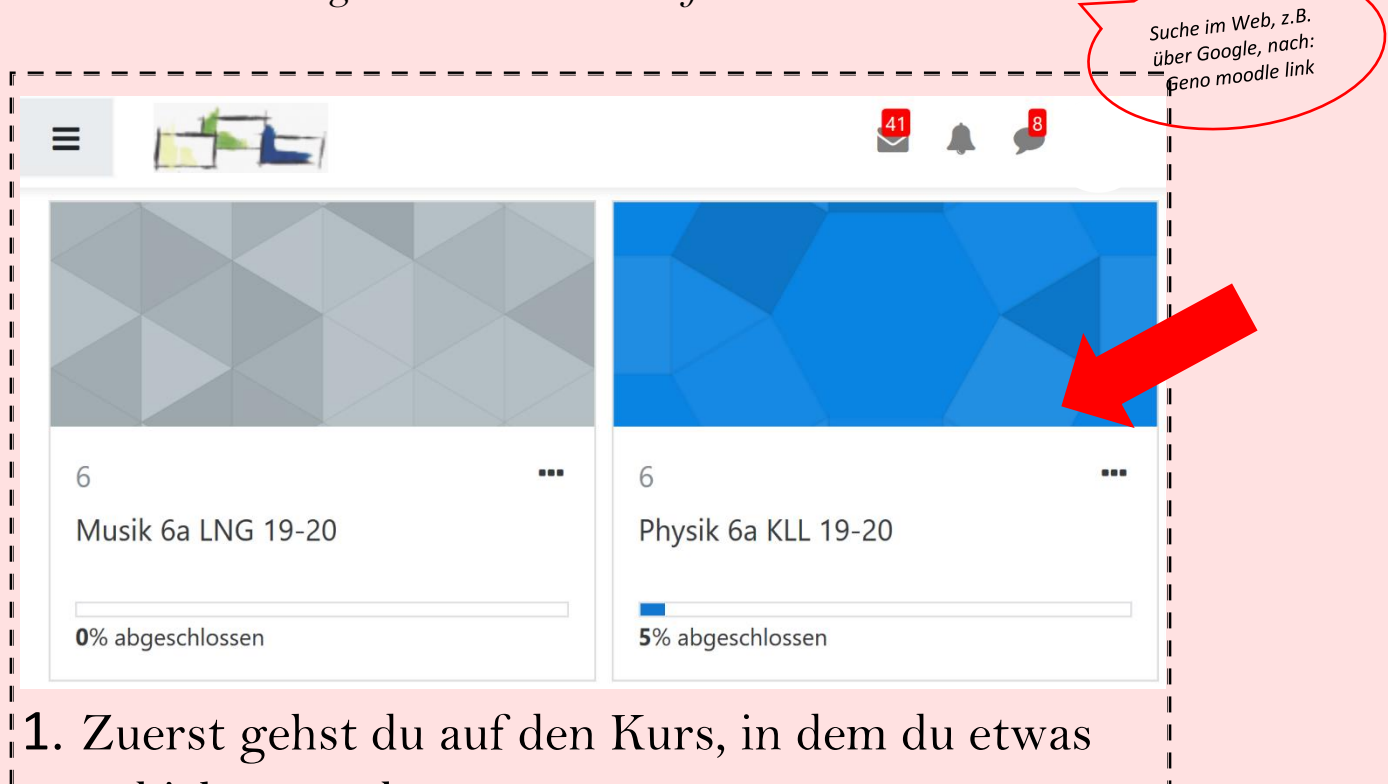

*Achtung: Funktioniert nur auf der Moodle-website!*

verschicken möchtest. (z.B.: Physik 6a KLL 2019-2020)

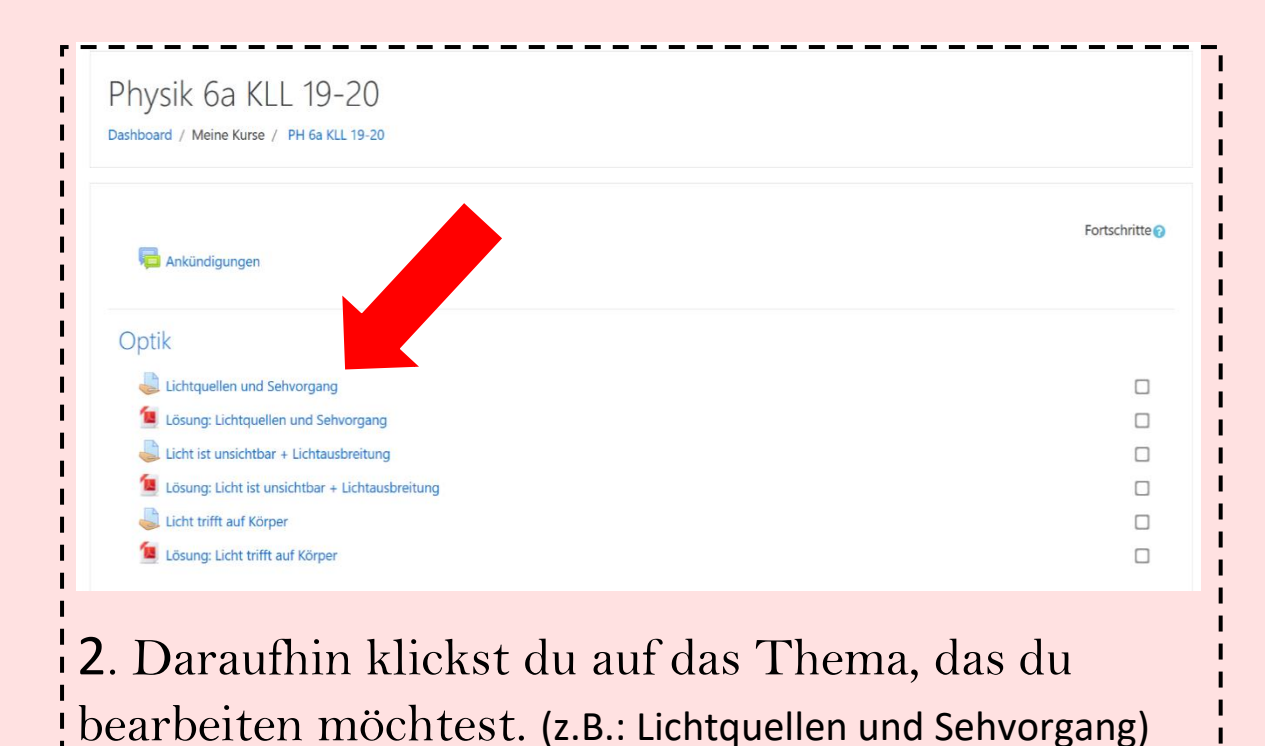

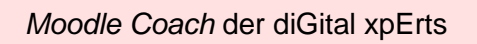

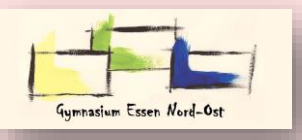

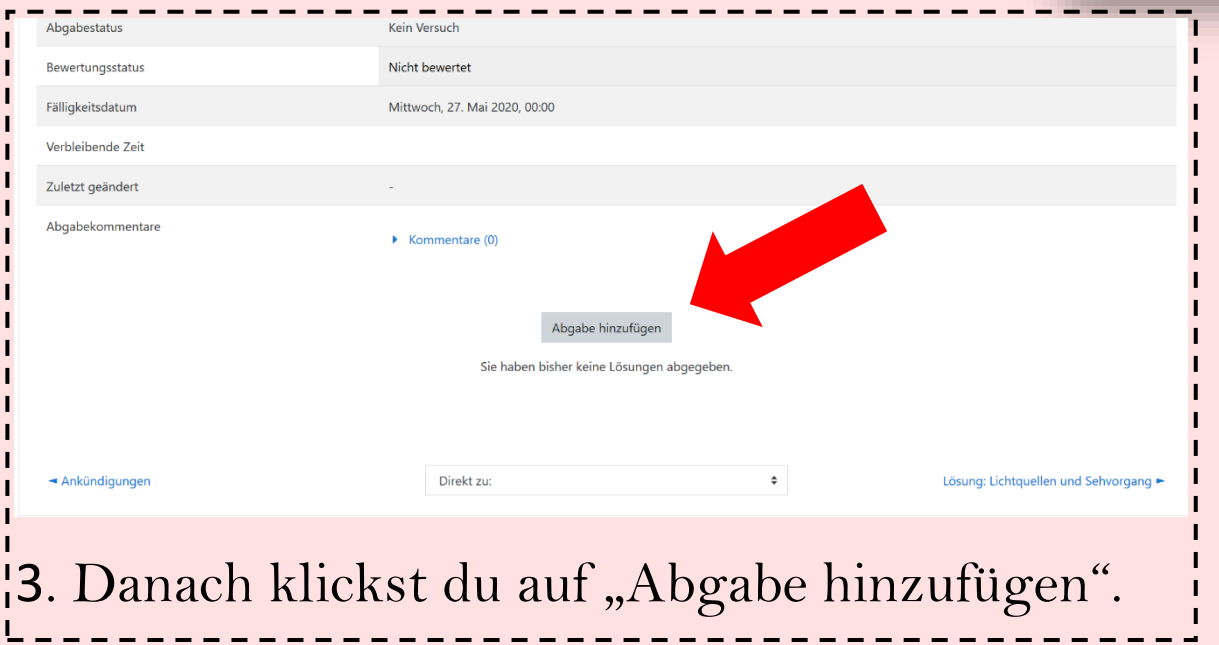

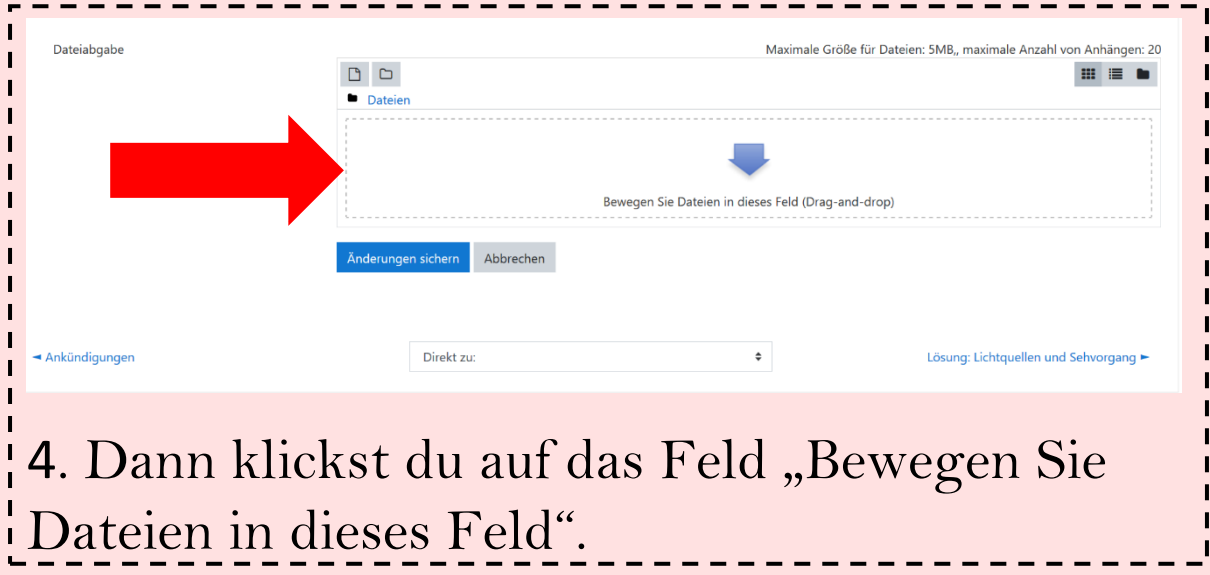

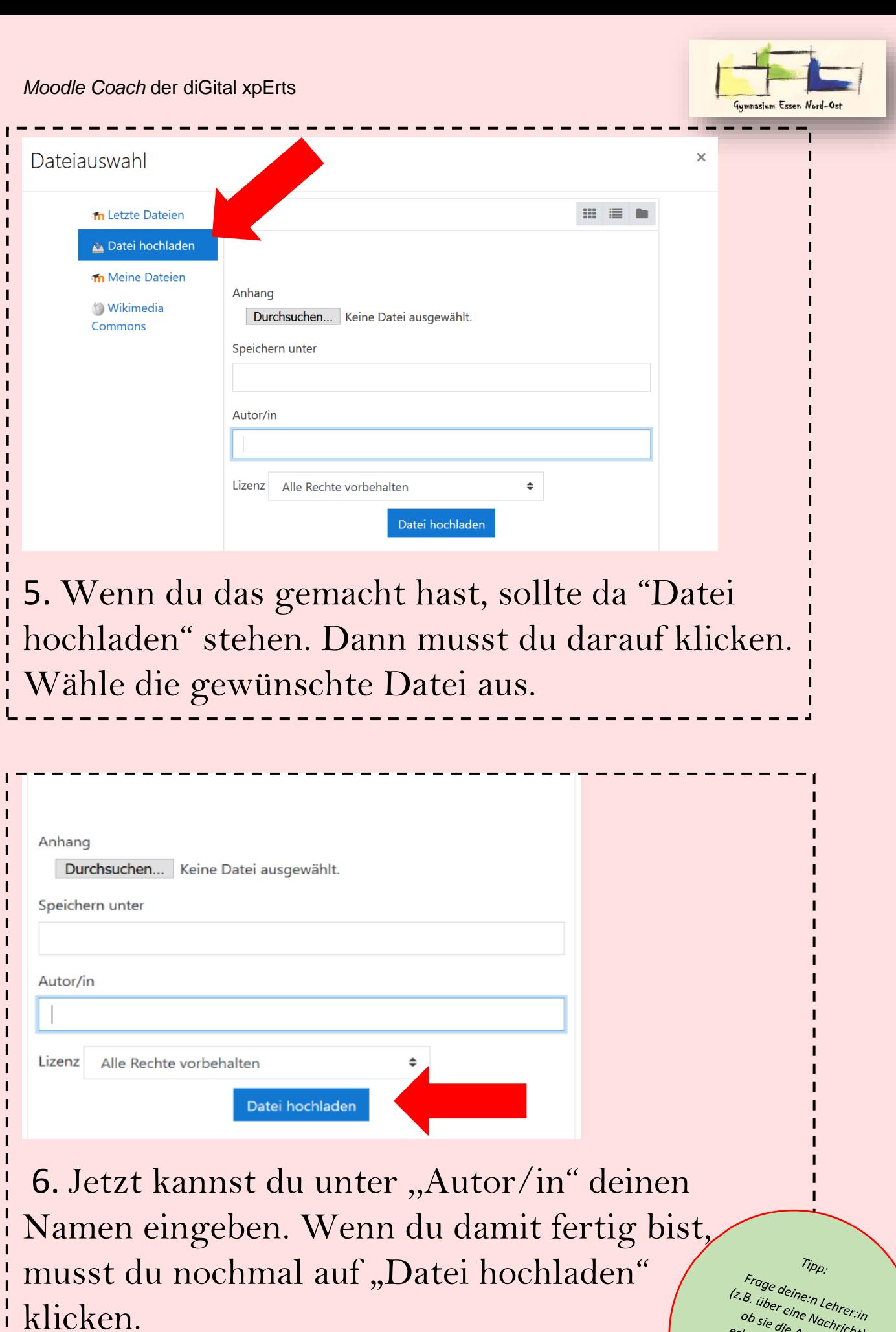

ı ı Frage deine:n Lehrer:in<br>C.B. über eine Nachricht)<br>Ob sie die Aufgaben<br>Prhalten hat, wenn du<br>Mach einigen Tagen nau<br>keine Rückmeldung<br>Prhalten hast.